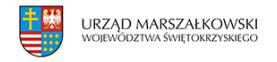

27 grudnia 2007  $\pmb{\times}$ 

## **Gdzie są dane?**

**Aby stracić dane z komputera czy przenośnej pamięci USB najczęściej wystarczy oblać urządzenia sokiem, wrzucić do wody, włożyć do ognia czy wyprać w pralce.**

## **Aby stracić dane z komputera czy przenośnej pamięci USB najczęściej wystarczy oblać urządzenia sokiem, wrzucić do wody, włożyć do ognia czy wyprać w pralce.**

Ale są przypadki, kiedy dane znikają w bardziej oryginalny sposób, np. gdy w dysku zagnieżdżą się mrówki lub gdy nad aparatem fotograficznym nie otworzy się spadochron…

Doroczny raport prezentujący najoryginalniejsze przypadki utraty danych przedstawiła w grudniu katowicka firma, zajmująca się ich odzyskiwaniem. Ujęto w nim 10 przypadków, zebranych w mijającym roku w laboratoriach grupy Kroll Ontrack na całym świecie.

"Z roku na rok jesteśmy coraz bardziej zaskoczeni okolicznościami utraty danych w przypadkach trafiających do naszych laboratoriów. Jednocześnie cały czas pracujemy nad narzędziami, które z powodzeniem mogą radzić sobie z coraz większymi wyzwaniami. Często odzyskujemy dane w sprawach, w których ich właściciele stracili już wiarę w powodzenie wszelkich działań" – mówi Paweł Odor z katowickiego laboratorium.

Największą "pomysłowością" wykazał się w tym roku fotograf z Tajlandii, który zdjął obudowę zewnętrznego twardego dysku i spryskał środek urządzenia preparatem na insekty, bo zauważył, że zadomowiły się tam mrówki. Mrówki nie przetrwały, dane – po interwencji specjalistów – ostatecznie tak.

Szczęście w nieszczęściu miał także producent spadochronów, który postanowił nagrać na wideo testy nowego modelu. W tym celu do obciążenia spadochronu wyrzuconego z samolotu dołączono kamerę, która jednak rozbiła się w drobny mak. Ekspertom udało się złożyć kartę pamięci kamery i odzyskać nagranie.

Największą niecierpliwością wykazał się natomiast pewien brytyjski naukowiec, który miał dość pisku, jaki wydawał jego dysk twardy. Postanowił naoliwić urządzenie – wywiercił w nośniku dziurę i wlał do środka olej. Dysk przestał piszczeć, ale i pracować. Inny naukowiec

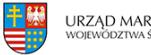

wylał kwas na zewnętrzny dysk twardy. Kwas wypalił znaczną część nośnika, ale dane odzyskano.

Wśród najoryginalniejszych przypadków utraty danych znalazła się także pamięć USB wyprana w pralce oraz pamięć umoczona w musie jabłkowym przy karmieniu niemowlaka. Niełatwe dla specjalistów było też odzyskanie danych z laptopa zalanego coca-colą (przypadek z Polski) oraz z aparatu fotograficznego, spalonego w pożarze mieszkania.

W laboratorium znalazł się również laptop pewnego wędkarza, który przerwy pomiędzy braniami wykorzystywał na grę na komputerze, siedząc w łódce na środku jeziora. Gdy ryba złapała haczyk wędkarz zachwiał się i laptop wpadł do jeziora. Notebooka wyciągnięto z dna, ryba uciekła, wędkarz ocalał.

Innym razem w trakcie przeładunku statku płynącego ze Szwecji jeden z kontenerów wpadł do morza i został częściowo zalany. Znajdowała się w nim m.in. macierz (urządzenie o dużej pojemności danych, uzyskanej z połączenia dysków twardych) zawierająca ponad 100 dysków. Również tym przypadkiem zajęli się specjaliści.

Tworząc doroczny ranking, specjaliści po raz kolejny udowadniają, że pomysłowość ludzka nie zna granic. W ubiegłorocznym rankingu pojawił się m.in. laptop zalany szamponem, zewnętrzny dysk unieruchomiony przez gnijący banan, nośnik danych przewożony w brudnych skarpetkach, komputery zrzucone z helikoptera i rozjechane przez ciężarówki. W Polsce za najciekawszy przypadek uznano wówczas odzyskanie materiałów z najnowszej płyty rapera Liroy'a, utraconych dwa tygodnie przed premierą.

Źródło: PAP